# SIGEP Módulo Principal (SIGEP - v2020.05 HF5)

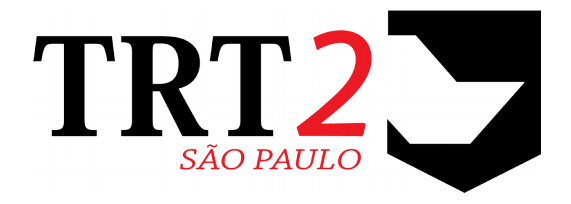

## Tribunal Regional do Trabalho da 2ª Região

**Coordenadoria de Sistemas de Tecnologia da Informação e Comunicação**

Outubro de 2020

### **Histórico de Alterações**

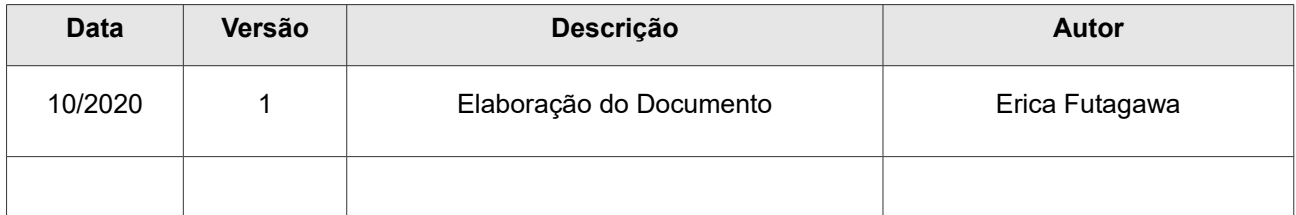

### Sumário

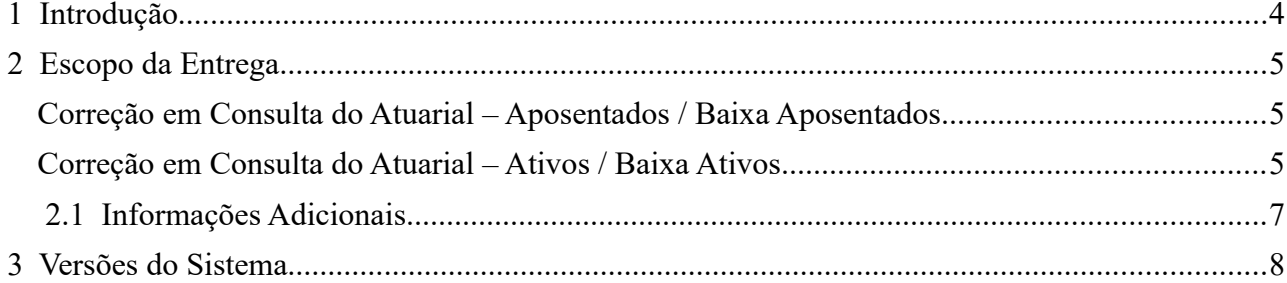

## <span id="page-3-0"></span> **1 Introdução**

Este documento tem como objetvo informar sobre as principais alterações realizadas no Módulo Principal para o pacote de alterações da versão de HotFix: v2020.05 HF5.

### <span id="page-4-2"></span> **2 Escopo da Entrega**

Este pacote de alterações contempla:

#### <span id="page-4-1"></span>**Correção em Consulta do Atuarial – Aposentados / Baixa Aposentados**

(Submódulo GESTÃO)

Foi necessário corrigir uma parte da conversão realizada pelo script para relacionar os códigos de Tipo de Benefcio do SIGEP aos códigos do Atuarial.

#### **APOSENTADOS / APOSENTADOS BAIXA**

Coluna Z - Tipo de Benefício - os códigos 7 e 8 da tabela SIGEP estão mapeados incorretamente para o código 3. Revisados também outros códigos, conforme abaixo.

**ATENÇÃO:** Caso os códigos de benefcios (CD/Descrição SIGEP) usados no tribunal seja diferente do TRT2, o script deve ainda ser ajustado localmente.

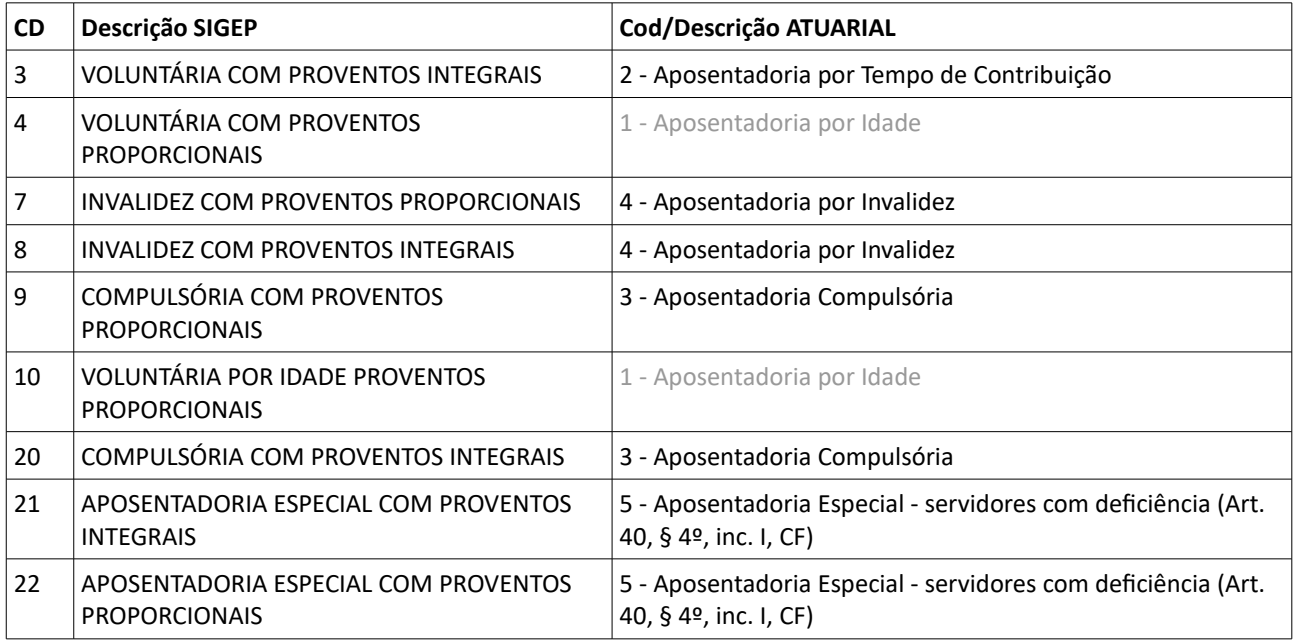

Redmine Nacional: [#39739,](https://redmine-sigep.trt2.jus.br/redmine/issues/39739) [#39733](https://redmine-sigep.trt2.jus.br/redmine/issues/39733)

#### <span id="page-4-0"></span>**Correção em Consulta do Atuarial – Atios / Baixa Atios**

(Submódulo GESTÃO)

Foi corrigida uma falha no script de consulta para o Atuarial:

**Coluna W** – Ingresso Carreira Atual: o programa estava trazendo de forma incorreta a data de ingresso no cargo atual para os magistrados.

Regra Aplicada: encontrar no módulo "Quadro de Vagas" a data mais antiga do cargo efetivo do magistrado (normalmente é a data de juiz substituto).

6 SIGEP - v2020.05 HF5  $(1.21.7)$ 

Redmine Nacional: #39745, #39733

### <span id="page-6-0"></span> **2.1 Informações Adicionais**

Este documento é elaborado baseado majoritariamente nas tarefas de Correção (Negocial e Técnica), Melhoria (Negocial e Técnica) e Requisito que integram a versão: v2020.05 HF5.

Pode-se consultar a relação de Tarefas de Implementação no documento: "SIGEP-JT – v2020.05 HF5 (Anexo I).pdf".

## <span id="page-7-0"></span> **3 Versões do Sistema**

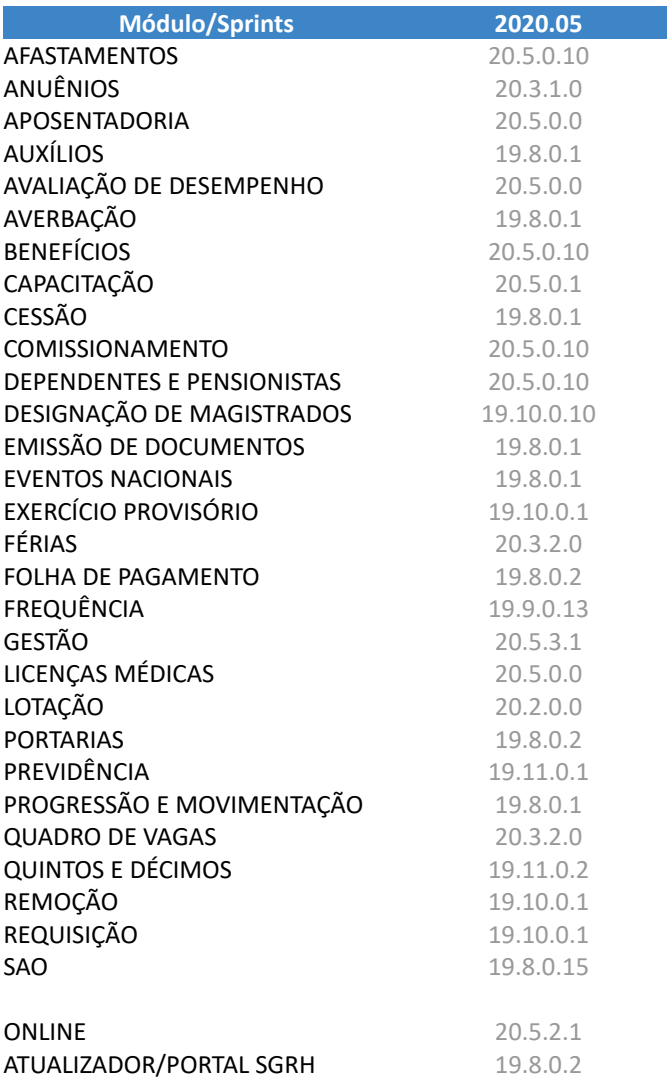

(Alteração somente em script, não houve alteração nos executáveis)